# Package 'OutlierDM'

February 19, 2015

<span id="page-0-0"></span>Title Outlier Detection for Multi-replicated High-throughput Data

Date 2014-12-22

Version 1.1.1

Description Detecting outlying values such as genes, peptides or samples for multi-replicated highthroughput high-dimensional data

**Depends**  $R$  ( $>= 3.1.0$ )

Imports quantreg, MatrixModels, outliers, pcaPP, methods, graphics

Maintainer Soo-Heang Eo <eo.sooheang@gmail.com>

License GPL-3

Author Soo-Heang Eo [aut, cre], HyungJun Cho [aut]

NeedsCompilation no

Repository CRAN

Date/Publication 2014-12-24 01:28:29

# R topics documented:

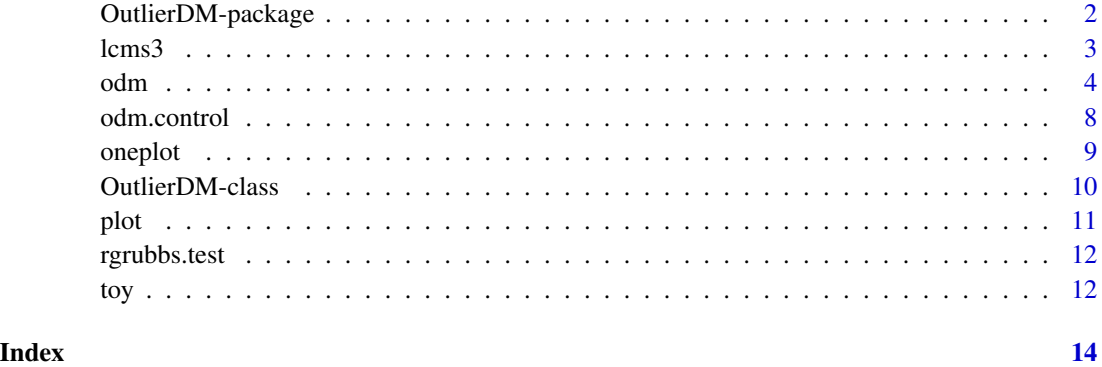

<span id="page-1-1"></span><span id="page-1-0"></span>OutlierDM-package *Functions for detecting outlying parameters (peptides) or observations (samples) in multi-replicated high-throughtput data such as mass spectrometry experiments*

#### Description

This package provides several outlier detection algorithms for multi-replicated high-throughput data ranged from classical approaches to boxplot approaches based on a MA plot.

## Details

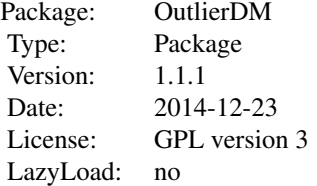

#### Author(s)

Soo-Heang Eo <eo.sooheang@gmail.com> and HyungJun Cho <hj4cho@korea.ac.kr> Maintainer: Soo-Heang Eo <eo.sooheang@gmail.com>

#### References

Eo, S-H and Cho, H (2015) OutlierDM: More robust outlier detection algorithms for multi-replicated high-throughput data.

Cho, H and Eo, S-H. (2015) Outlier detection for mass-spectrometry data.

Eo, S-H, Pak D, Choi J, Cho H (2012) Outlier detection using projection quantile regression for mass spectrometry data with low replication. BMC Res Notes.

Cho H, Lee JW, Kim Y-J, et al. (2008) OutlierD: an R package for outlier detection using quantile regression on mass spectrometry data. Bioinformatics 24:882–884.

Min H-K, Hyung S-W, Shin J-W, et al. (2007). Ultrahigh-pressure dual online solid phase extraction/capillary reverse-phase liquid chromatography/tandem mass spectrometry (DO-SPE / cRPLC / MS / MS): A versatile separation platform for high-throughput and highly sensitive proteomic analyses. Electrophoresis 28:1012–1021.

Grubbs FE (1969) Procedures for detecting outlying observations in samples. Technometrics 11:1– 21.

Dixon WJ (1951) Ratios involving extreme values. Ann Math Statistics 22:68–78.

Dixon WJ (1950) Analysis of extreme values. Ann Math Statistics 21:488–506.

#### <span id="page-2-0"></span> $lcms3$  3

Grubbs FE (1950) Sample criteria for testing outlying observations. Ann Math Statistics 21:27–58.

#### See Also

[odm](#page-3-1), [odm.control](#page-7-1), [quantreg](#page-0-0)

lcms3 *a real MS dataset obtained from analyzing human sera*

#### Description

This data set consists of three-replicated LC/MS/MS data obtained from the laboratory of gaseous ion chemistry in department of chemistry, Korea University.

### Usage

data(lcms3)

#### Format

a matrix for LCMS data, rows = peptides, columns = samples

# Details

LC/MS/MS experiments were performed on a home-built ultrahigh-pressure dual on-line solid phase extraction/capillary reverse-phase liquid chromatography (DO-SPE/cRPLC) (Min et al., 2007) that was coupled to a Fourier transform ion cyclotron resonance (FT-ICR, LTQ-FT, Thermo, San Jose) mass spectrometer by means of a home built nanoESI interface.

#### Source

Min H-K, Hyung S-W, Shin J-W, et al. (2007). Ultrahigh-pressure dual online solid phase extraction/capillary reverse-phase liquid chromatography/tandem mass spectrometry (DO-SPE/cRPLC/MS/MS): A versatile separation platform for high-throughput and highly sensitive proteomic analyses. Electrophoresis 28:1012–1021.

#### Examples

```
data(lcms3)
str(lcms3)
pairs(log2(lcms3), pch = 20, cex = .7)
```
# <span id="page-3-1"></span><span id="page-3-0"></span>Description

This function provides some routines for detecting outlying observations (peptides) for multi-replicated high-throughput data, especially in LC/MS experiments.

# Usage

```
odm(x, k = 3,quantreg = c("linear", "nonlin", "constant", "nonpar"),
  method = c("proj", "diff", "pair", "grubbs", "dixon",
  "iqr", "sign", "Zscore"), ...)
```
# Arguments

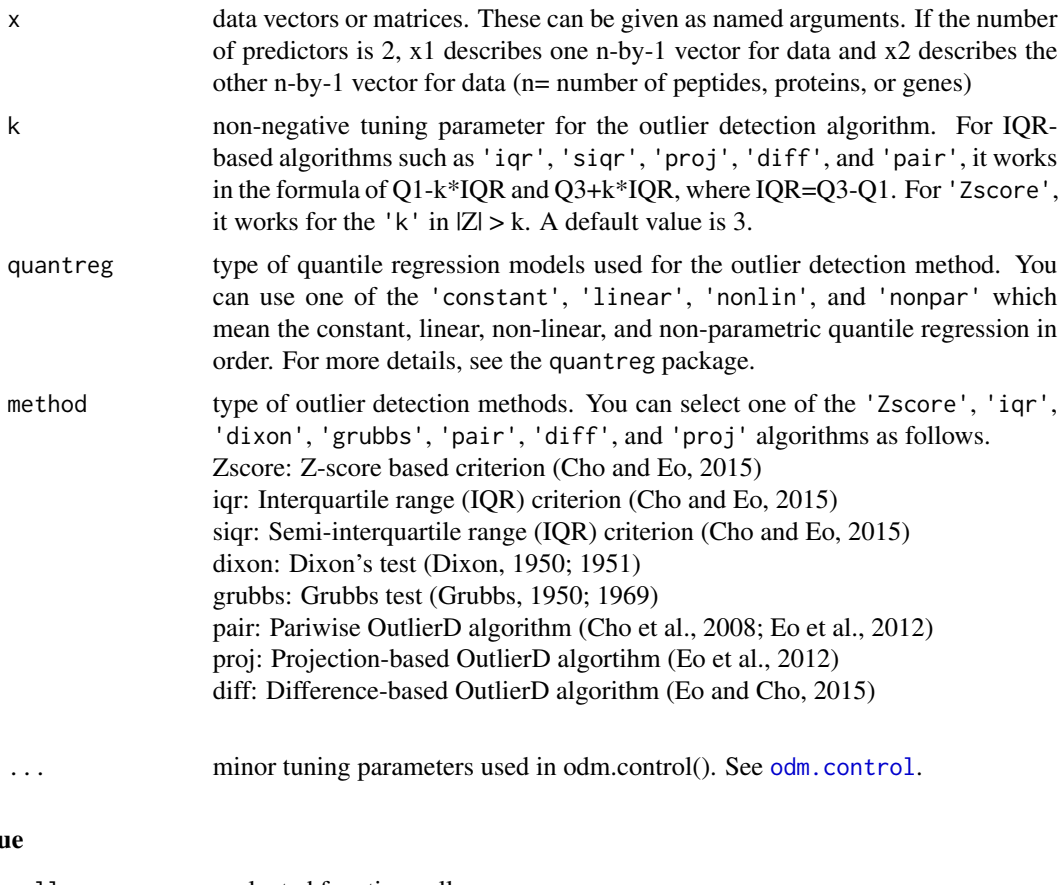

# Valu

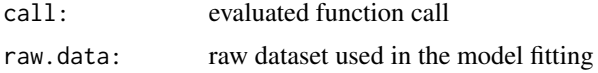

<span id="page-4-0"></span>odm 5

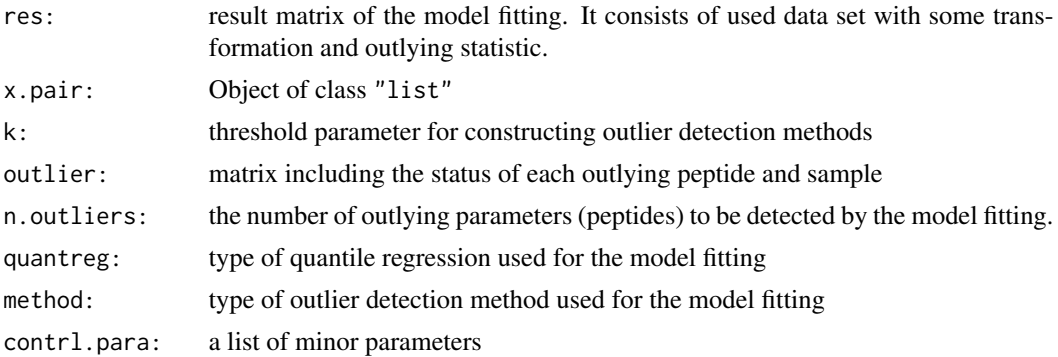

# References

Eo, S-H and Cho, H (2015) OutlierDM: More robust outlier detection algorithms for multi-replicated high-throughput data.

Cho, H and Eo, S-H. (2015) Outlier detection for mass-spectrometry data.

Eo, S-H, Pak D, Choi J, Cho H (2012) Outlier detection using projection quantile regression for mass spectrometry data with low replication. BMC Res Notes.

Cho H, Lee JW, Kim Y-J, et al. (2008) OutlierD: an R package for outlier detection using quantile regression on mass spectrometry data. Bioinformatics 24:882–884.

Grubbs FE (1969) Procedures for detecting outlying observations in samples. Technometrics 11:1– 21.

Dixon WJ (1951) Ratios involving extreme values. Ann Math Statistics 22:68–78.

Dixon WJ (1950) Analysis of extreme values. Ann Math Statistics 21:488–506.

Grubbs FE (1950) Sample criteria for testing outlying observations. Ann Math Statistics 21:27–58.

# See Also

[OutlierDM-package](#page-1-1) to provide the general information about the OutlierDC package [OutlierDM-class](#page-9-1) to provide the information about the "OutlierDM" class [odm.control](#page-7-1) to control tuning parameters

# Examples

```
## Not run:
 ##############################################################
 #
 # Outlier Detection for Mass Spectrometry Data
 # Section 3. Illustration
 # by HyungJun Cho and Soo-Heang Eo,
 # Dept of Statistics, Korea University, Seoul, Korea
  #
 ##############################################################
 #####
 # Load a package OutlierDM
```

```
# If an OutlierDM package is not installed on your system, type
#install.package('OutlierDM', dependency = TRUE)
library(OutlierDM)
#####
# Sec 3.1 When the number of replicates is large enough
## Load toy dataset
data(toy)
head(toy)
pairs(log2(toy), pch = 20, cex = .7)
#####
# Fit 1. Z-score based criterion
fit1 = odm(x = toy, method = "Zscore", k = 3)fit1
summary(fit1)
head(input(fit1))
head(output(fit1))
print(outliers(fit1), digits = 3)
plot(fit1)
rect(1, -4, 10, 4, col = heat.colors(20,alpha = 0.3), border = heat.colors(20,alpha = 0.5))
oneplot(object = fit1, i = 4)title("Outlier Detection by the Z-score criterion")
# Add a peptide name on a dot-plot
#oneplot(fit1, 191,1)
#title("Outlier Detection by the Z-score criterion")
#####
# Fit 2. Grubbs test criteria
fit2 = odm(x = toy, method = "grubbs", alpha = 0.01)fit2
summary(fit2)
head(output(fit2))
print(outliers(fit2), digits = 3)
oneplot(object = fit2, i = 1)
title("Outlier Detection by the Grubbs criterion")
# Add text
#oneplot(fit2, 191,1)
#title("Outlier Detection by the Grubbs criterion")
#####
# Fit 3. IQR criteria
fit3 = odm(x = toy, method = "ir', k = 3)fit3
summary(fit3)
print(outliers(fit3), digits = 3)
plot(fit3)
rect(1, -4, 10, 40, col = heat.colors(20,alpha = 0.3), border = heat.colors(20,alpha = 0.5))
oneplot(fit3, 1)
title("Outlier Detection by the IQR criterion")
```
#### odm and the contract of the contract of the contract of the contract of the contract of the contract of the contract of the contract of the contract of the contract of the contract of the contract of the contract of the co

```
# Add a peptide name on a dot-plot
#oneplot(fit3, 1, 1)
#title("Outlier Detection by the IQR criterion")
#####
# Fit 4. SIQR criteria
fit4 = odm(x = toy, method = "sign", k = 3)fit4
summary(fit4)
print(outliers(fit4), digits = 3)
plot(fit4)
rect(1, -4, 10, 4, col = heat.colors(20,alpha = 0.3), border = heat.colors(20,alpha = 0.5))
oneplot(fit4, 1)
title("Outlier Detection by the SIQR criterion")
#####################
## Real data example
#####################
data(lcms3)
head(lcms3)
pairs(log2(lcms3), pch = 20, cex = .7)
#####
# Fit 5. OutlierD
fit5 = odm(lcms3[,1:2], method = "pair", k = 3)
fit5
summary(fit5)
head(output(fit5))
print(outliers(fit5), digits = 3)
plot(fit5)
title("Outlier Detection by the OutlierD algorithm")
#####
# Fit 6. OutlierDM
fit6 = odm(1cms3, method = "proj", k = 3, center = TRUE)fit6
summary(fit6)
print(outliers(fit6), digits = 3)
plot(fit6)
title("Outlier Detection by the OutlierDM algorithm")
oneplot(fit6, 18)
#oneplot(fit6, 18, 1)
title("The dotplot for the 18th samples of the lcms3 data")
### End of the illustration
#####
# Other OutlierDM algorithms
data(lcms3)
```
## Load ## Fit projection approaches

```
fit.proj.const <- odm(lcms3, quantreg="constant")
fit.proj.linear <- odm(lcms3, quantreg="linear")
fit.proj.nonlin <- odm(lcms3, quantreg="nonlin")
fit.proj.nonpara <- odm(lcms3, quantreg="nonpar", lbda = 1)
par(mfrow = c(2,2))plot(fit.proj.const, main = "Constant")
plot(fit.proj.linear, main = "Linear")
plot(fit.proj.nonlin, main = "NonLinear")
plot(fit.proj.nonpara, main = "Nonparametric")
```
## End(Not run)

<span id="page-7-1"></span>odm.control *Control tuning parameters for "OutlierDM" object*

# Description

various parameters that control aspects of the "OutlierDM" object

#### Usage

```
odm.control(pair.cre = 1, dist.mthd = "median",
 Lower = .25, Upper = .75, trans = "log2",
 centering = TRUE, projection.type = "PCA", lbda = 1,
 nonlin.method = "L-BFGS-B", nonlin.SS = "AsymOff",
 nonlin.Frank = c(2, -8, 0, 1), ncl = 2, alpha = 0.05 )
```
## Arguments

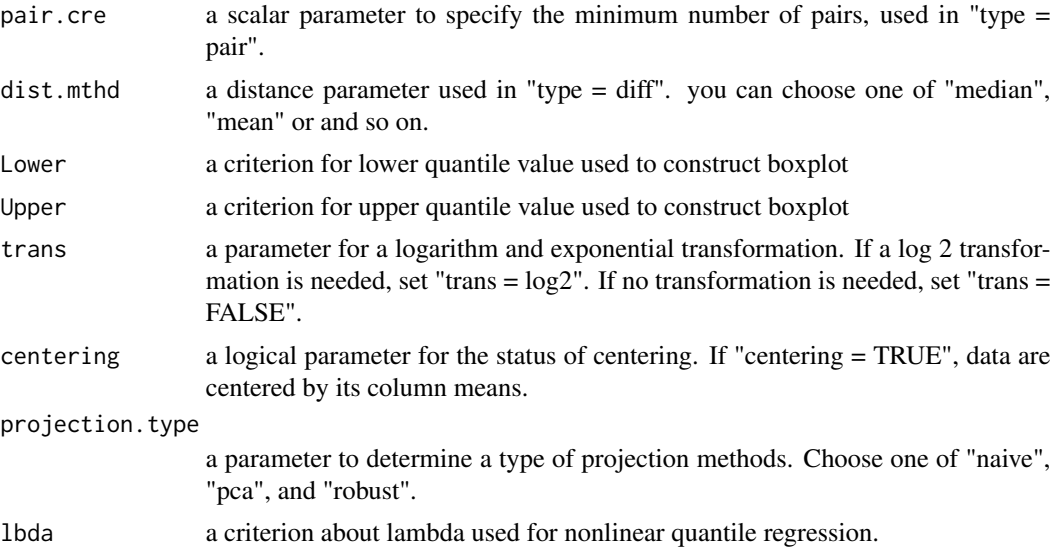

<span id="page-7-0"></span>

#### <span id="page-8-0"></span>oneplot 9

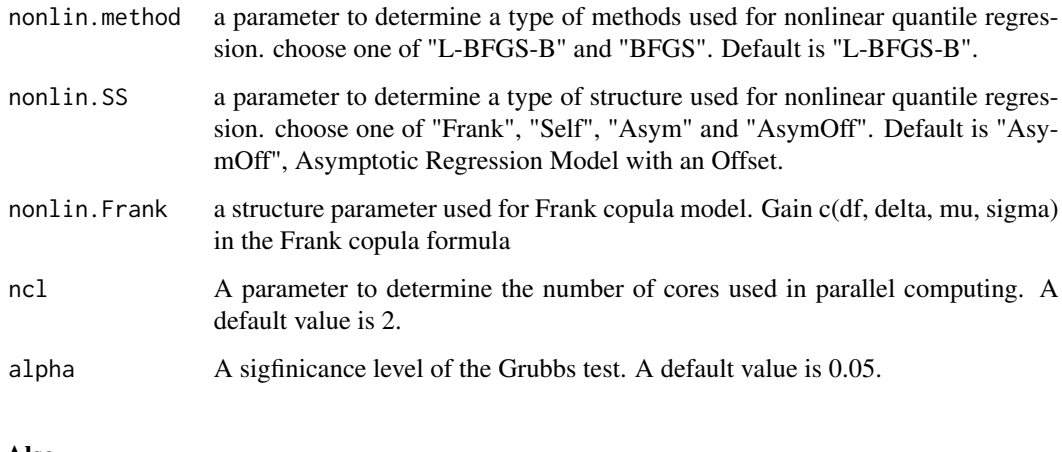

# See Also

[odm](#page-3-1)

oneplot *Draw a dot-plot for a selected observation (peptide)*

# Description

This function draws a dot plot for a selected peptide based on the OutlierDM object.

# Usage

```
oneplot(object, i, ...)
## S4 method for signature 'OutlierDM'
oneplot(object, i = 1, pick = 0)
```
# Arguments

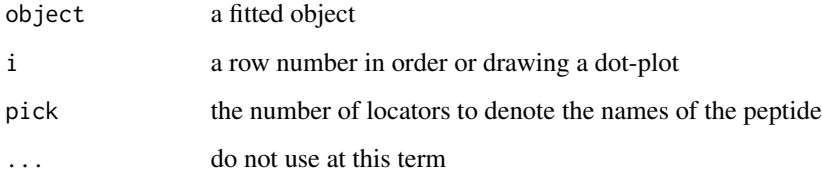

# See Also

[odm](#page-3-1)

## Examples

```
data(lcms3)
 fit = odm(lcms3, method = "grubbs")oneplot(fit, i = 100)
 ## Not run:
 # Add row name
 oneplot(fit, i = 100, pick = 1)
## End(Not run)
```
<span id="page-9-1"></span>OutlierDM-class *Class* "OutlierDM"

# Description

A S4 class for the OutlierDM package

#### Objects from the Class

Objects can be created by calls of the form new("OutlierDM", ...). See following information about slots.

### **Slots**

call: evaluated function call

raw.data: data to be used in the fitted model

- res: a data.frame including the information about the fitted model. It consists of several columns including outlier, M, A, Q3, Q1, UB and LB.
- x.pair: a list including the information of the pairwise outlierD algorithm
- k: a scalar parameter for constructing boxplot used in the fitted models

outlier: a boolean matrix for outlier information

n.outliers: a scalar value that denotes the number of outliers to be detected by the fitted model.

quantreg: type of quantile regression used for the model fitting

method: type of outlier detection method used for the modeling fitting

contrl.para: a list including information about tuning parameters

#### Methods

show signature(object = "OutlierDM"): Same as the show method without the optional arguments

summary signature(object = "OutlierDM"): Print summarized information for the fitted algorithm

plot signature( $x = "Output$  =  $"Output$ ,  $y = "missing"$ ): Plot an object.

<span id="page-9-0"></span>

```
oneplot signature(x = "OutlierDM", y = "numeric"): Draw a dot-plot for a selected obser-
    vation (peptide)
input signature{object = "OutlierDM"}: Show an input data set
output signature{object = "OutlierDM"}: Show the result
outliers signature{object = "OutlierDM"}: Show the candidate outliers
```
# See Also

[odm](#page-3-1)

# Examples

showClass("OutlierDM")

#### plot *a plot-method for a "OutlierDM" object*

#### Description

This function provides a MA scatter plot with quantile regression based boxlplot.

#### Usage

## S4 method for signature 'OutlierDM'  $plot(x, y = NA, pch = 20, cex = 0.5,$  $legenduse = TRUE, main, ...)$ 

# Arguments

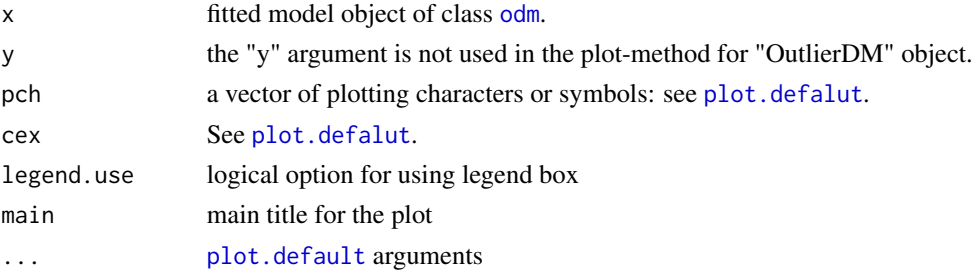

# Details

This function is a method for the generic function plot for the S4 class OutlierDM. It can be invoked by calling print for an object of the appropriate class, or directly by calling plot.OutlierDM regardless of the class of the object.

# See Also

[odm](#page-3-1)

<span id="page-11-0"></span>

# Description

This function works to detect outlying observation given one peptide by using the Grubbs test recursively.

# Usage

rgrubbs.test(x, alpha =  $0.05$ )

# Arguments

x a peptide alpha a significance level alpha for a p-value

# Details

It is a recursive version of the Grubbs test to detect outlying observations assuming that a peptide is given.

#### References

Cho, H and Eo, S-H. (2015). Outlier Detection for Mass Spectrometry Data, *Submitted*.

#### See Also

[odm](#page-3-1)

# Examples

data(lcms3) rgrubbs.test(log2(lcms3[100,]))

toy *an artificial dataset for a LC/MS/MS experiment*

# Description

An artificial dataset from the simulation study of Eo et al. (2012).

#### Usage

data("toy")

# Format

A data frame with 200 peptides (rows) and 15 samples (columns).

# Source

Eo, S-H, Pak, D, Choi, J, and Cho, H. (2012). Outlier Detection for Multiplicative High-throughput Data. *BMC Research Notes*, 5, 1–6.

# Examples

```
data(toy)
str(toy)
pairs(log2(toy), pch = 20, cex = .7)
```
# <span id="page-13-0"></span>Index

∗Topic datasets lcms3, [3](#page-2-0) toy, [12](#page-11-0) ∗Topic odm odm, [4](#page-3-0) odm.control, [8](#page-7-0) OutlierDM-class, [10](#page-9-0) ∗Topic package OutlierDM-package, [2](#page-1-0) ∗Topic subfunction oneplot, [9](#page-8-0) plot, [11](#page-10-0) rgrubbs.test, [12](#page-11-0) input *(*OutlierDM-class*)*, [10](#page-9-0) input,OutlierDM-method *(*OutlierDM-class*)*, [10](#page-9-0) lcms3, [3](#page-2-0) odm, *[3](#page-2-0)*, [4,](#page-3-0) *[9](#page-8-0)*, *[11,](#page-10-0) [12](#page-11-0)* odm.control, *[3](#page-2-0)[–5](#page-4-0)*, [8](#page-7-0) oneplot, [9](#page-8-0) oneplot,OutlierDM,numeric-method *(*oneplot*)*, [9](#page-8-0) oneplot,OutlierDM-method *(*oneplot*)*, [9](#page-8-0) OutlierDM *(*OutlierDM-package*)*, [2](#page-1-0) OutlierDM-class, [10](#page-9-0) OutlierDM-package, [2](#page-1-0) outliers *(*OutlierDM-class*)*, [10](#page-9-0) outliers,OutlierDM-method *(*OutlierDM-class*)*, [10](#page-9-0) output *(*OutlierDM-class*)*, [10](#page-9-0) output,OutlierDM-method

```
plot, 11
plot,OutlierDM,missing-method (plot), 11
plot,OutlierDM-method (plot), 11
plot.defalut, 11
```
*(*OutlierDM-class*)*, [10](#page-9-0)

plot.default, *[11](#page-10-0)* quantreg, *[3](#page-2-0)* rgrubbs.test, [12](#page-11-0) show,OutlierDM-method *(*OutlierDM-class*)*, [10](#page-9-0) summary,OutlierDM-method *(*OutlierDM-class*)*, [10](#page-9-0)

```
toy, 12
```